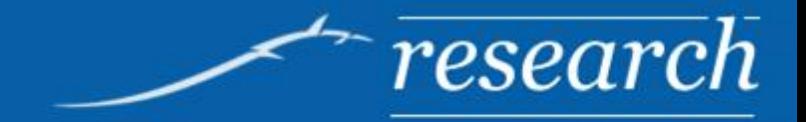

# **Automated program analysis**

Program fuzzing and symbolic execution

**Alexandra Săndulescu Teodor Stoenescu**

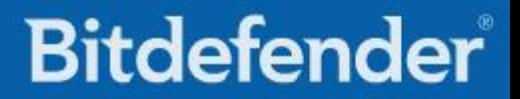

#### **Outline**

- Motivation
- Fuzzing
- Symbolic execution
- Hybrid approaches

#### **Motivation**

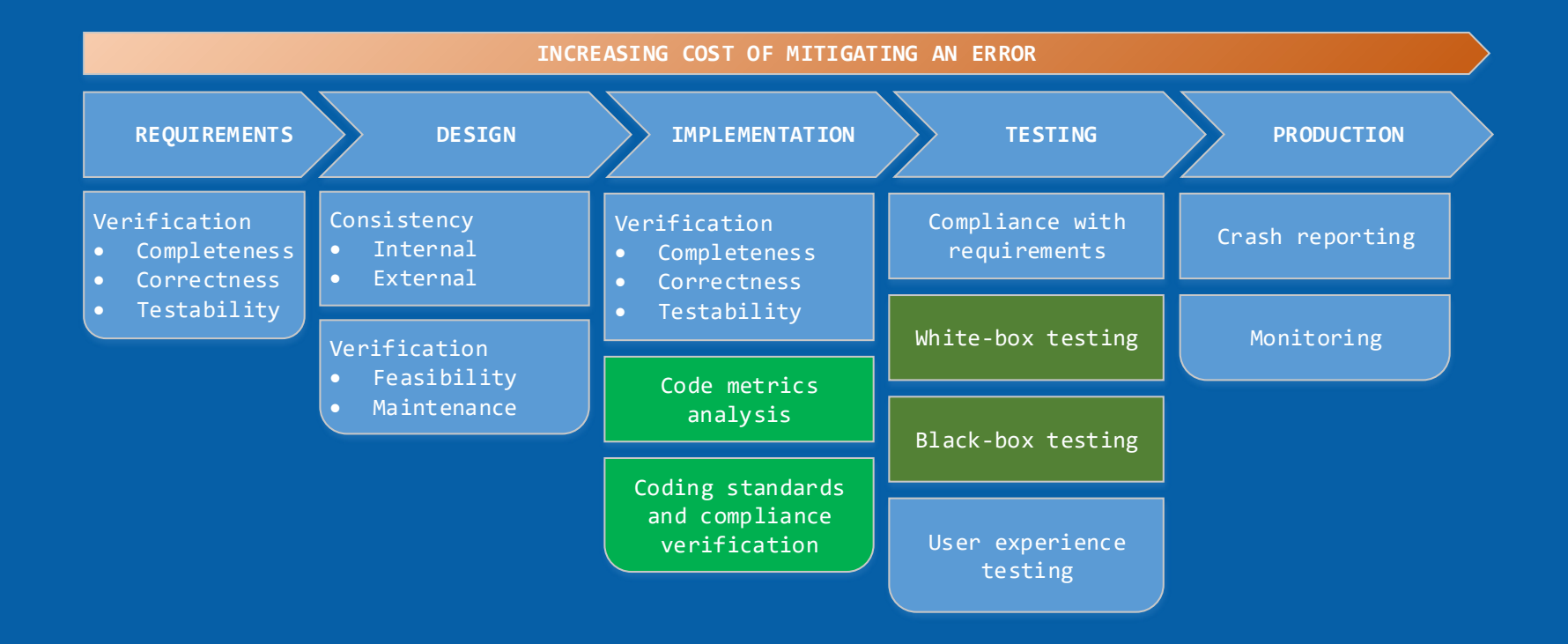

### **Defensive programming**

- Treat all data as malicious
- Use design-by-contract programming by enforcing
	- Preconditions
	- Postconditions
	- Invariants
- Fail often and loud
	- Trigger exceptions instead of returning error values
	- Use asserts
- Avoid language undefined behaviors
	- (In C/C++) buffer overruns
	- Integer overflows

#### **Motivation redux**

- Software complexity and size grow over time
- As shallow bugs are found, deeper bugs remain harder to find **Manual testing is rapidly becoming unfeasible!**

## **Motivation redux (II)**

#### Is security on the verge of a fuzzing breakthrough?

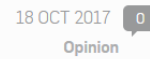

#### Linus Torvalds says targeted fuzzing is improving Linux security

Linux 4.14 release candidate five is out. 'Go out and test,' says Linus Torvalds.

By Liam Tung | October 17, 2017 -- 12 34 GMT (13 34 BST) | Topic: Security

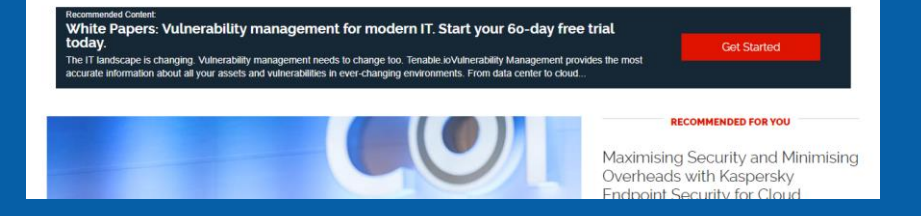

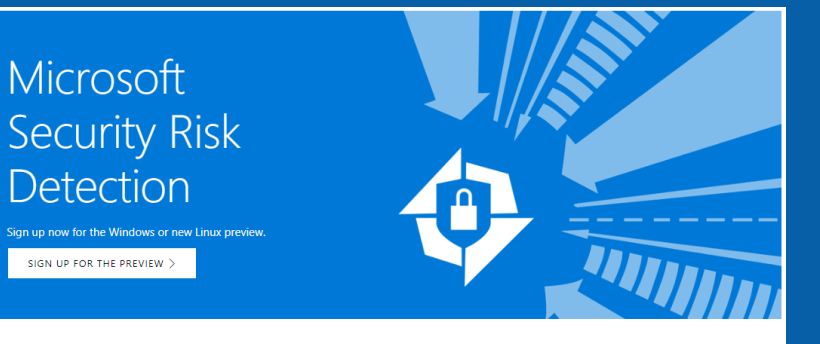

#### **What is Microsoft Security Risk Detection?**

Security Risk Detection is Microsoft's unique fuzz testing service for finding security critical bugs in software. Security Risk Detection helps customers quickly adopt practices and technology battle-tested over the last 15 years at Microsoft.

**READ SUCCESS STORIES** 

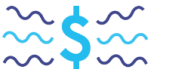

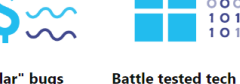

"Million dollar" bugs Security Risk Detection uses The same state-of-the-art tools "Whitebox Fuzzing" technology and practices honed at Microsoft which discovered 1/3rd of the for the last decade and "million dollar" security bugs instrumental in hardening during Windows 7 development. Windows and Office - with the results to prove it.

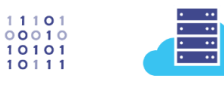

cloud

the cloud.

Scalable fuzz lab in the

One click scalable, automated,

Intelligent Security testing lab in

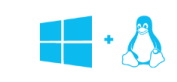

**Cross-platform support** Linux Fuzzing is now available. So. whether you're building or deploying software for Windows or Linux or both, you can utilize our Service.

#### **Success stories**

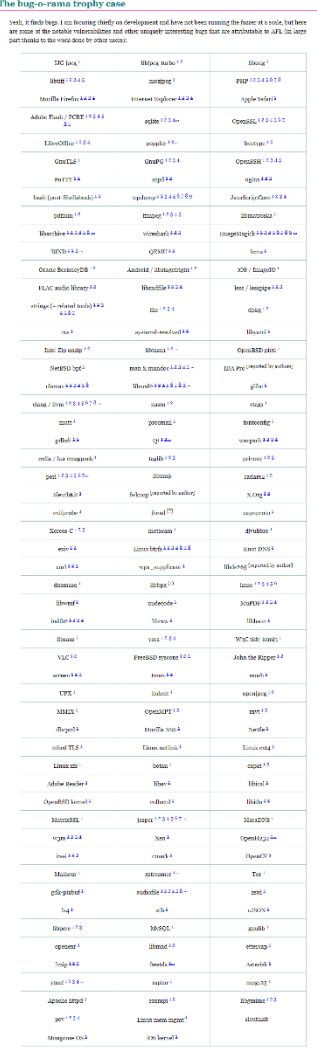

#### Highlights (AFL only)

- Firefox (4)
- Internet Explorer (4)
- Adobe Flash (7)
- OpenSSL (7)
- Tcpdump (9)
- OpenSSH (5)
- Clang/LLVM (8)

#### **Fuzzing**

"*Fuzzing or fuzz testing is an automated software testing technique that involves providing invalid, unexpected, or random data as inputs to a computer program." – Wikipedia*

- 1. Start with a computer program and (optionally) a test corpus
- 2. Feed the inputs in the test corpus to the program
- 3. (Optionally) monitor program behavior
- 4. Generate new tests taking into account the results @ step 3
- 5. Repeat steps 2-4 until an interesting behavior is found

#### **Fuzzer taxonomy**

- Depending on the fuzzed target
	- Source code fuzzers vs. binary fuzzers
- Depending on the awareness of the input structure
	- Dumb fuzzers vs. smart fuzzers
- Depending on the awareness of the program structure
	- Black-box fuzzers vs. Gray-box fuzzers vs. White-box fuzzers
- Depending on way new tests are generated
	- Generation-based fuzzers vs. Mutation-based fuzzers

#### **Main fuzzer architecture**

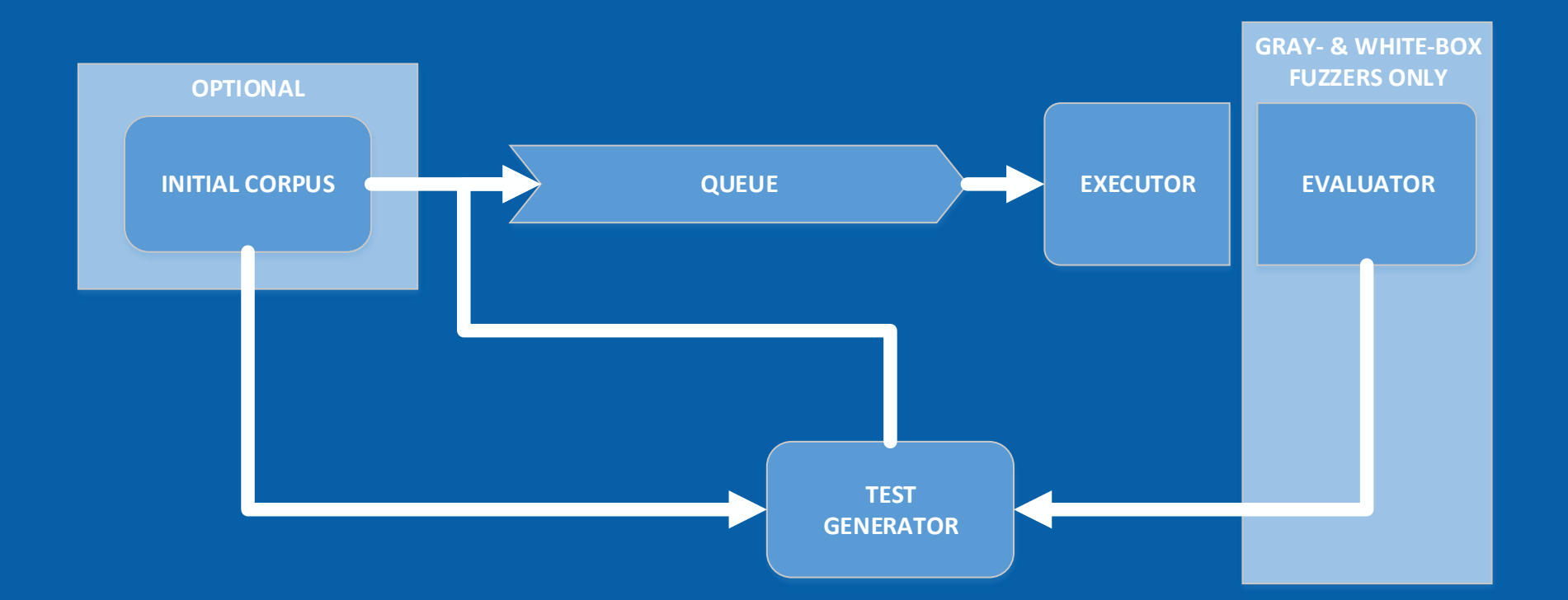

#### **Source code fuzzers vs. binary fuzzers**

#### Source code available

- Necessary instrumentation can be inserted at compile time
- The fuzzing target is a function call
	- The input consists of one or more function parameters

#### Binary only available

- Instructions translated using dynamic binary instrumentation
- The fuzzing target is a function inside a static/dynamic library
	- The input consists of one or more function parameters
- The fuzzing target is a separate executable
	- The input can be a file (including stdin), the command line, etc.

#### **Dumb fuzzers vs. smart fuzzers**

- Dumb fuzzers treat inputs as a simple buffer array
- Smart fuzzers know the input structure
	- Can be hinted manually
	- Can be extracted by a compiler pass in case of a source code fuzzer
- Knowing input structure can lead to faster bug discovery
	- By avoiding invalid values (floating point)
	- By testing invalid pointers only once
	- By testing limit cases (0x00000000 and 0xFFFFFFFF for DWORDs)

#### **Black- vs. Gray- vs. White-box fuzzers**

*Program coverage is a measure used to describe the degree to which the program is tested. Program coverage is typically measured in basic blocks or state transitions.*

- White-box fuzzers are aware of program structure and systematically increase program coverage
- Gray-box fuzzers use instrumentation in order to increase program coverage
- Black-box fuzzers use random searches for increasing program coverage

#### **Generation-based vs. Mutation-based**

- Generation-based fuzzers limit themselves to creating new tests
	- (Optionally) use a dictionary
- Mutation-based fuzzers create new tests based on previous iterations
	- Bit flips
	- Addition of small integers
	- Insertion of interesting integers (0, 1, INT\_MAX)
- Mixed approaches
	- Genetic algorithms
	- Deep neural networks

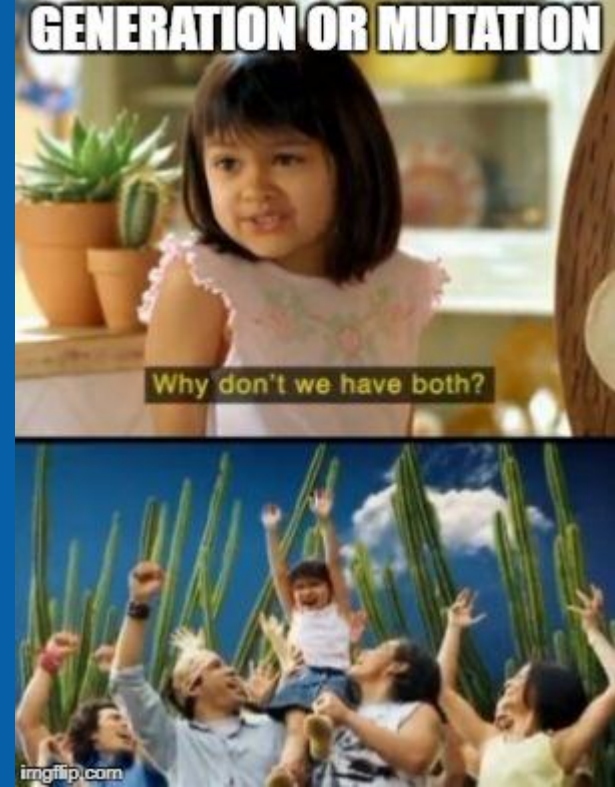

#### **Detecting abnormal behaviors**

- Maximizing program coverage is only half the problem
- Additionally we need components that detect unwanted features
	- Buffer overruns
	- Uninitialized variables
	- Functions ending without returning a value
	- Division by zero
	- many-many more…
- When source code is available these components can be implemented as compiler passes

#### **Coverage sanitizer (COVSAN)**

- Compiler pass for GCC and Clang
- Compile with -fsanitize-coverage=trace-pc-guard or -fsanitizecoverage=inline-8bit-counters
- Inserts calls for logging the instruction pointer at function-, basicblock- or edge- levels, with optional 8-bit counters
- <https://clang.llvm.org/docs/SanitizerCoverage.html>

#### **Address sanitizer (ASAN)**

- Compiler pass for GCC and Clang (-fsanitize=address)
- Able to detect memory corruption bugs such as
	- Use after free
	- Buffer overflows (stack, heap and global)
	- Use after return
- <https://clang.llvm.org/docs/AddressSanitizer.html>

#### **Address sanitizer (ASAN) (II)**

- Uses shadow memory to store a map of "poisoned" memory
	- Shadow =  $(Mem \gg 3) + 0x20000000; (32-bit)$
- Every memory access is rewritten in order to check whether the memory is poisoned
	- Touching poisoned memory generates an error report
- Global and local variables are wrapped in areas of poisoned memory
- Allocated memory is prepended and appended with poisoned regions
- Freed memory is marked as poisoned

#### **Undefined behavior sanitizer (UBSAN)**

- Compiler pass for GCC and Clang
- A lot of available options (signed integer overflow, division by zero, static array out of bounds indexing, shifting with values larger than the bit-width)
- Implemented as additional checks before the instruction is actually performed
- A failed check triggers an error report
- <https://clang.llvm.org/docs/UndefinedBehaviorSanitizer.html>

#### **Memory Sanitizer (MSAN)**

- Compiler pass for GCC and Clang
- Tracks uninitialized memory usage of both stack and heap variables
- Newly allocated memory is marked as uninitialized
- Writes to uninitialized memory turn it to initialized memory
- Reads of uninitialized memory triggers an error report
- Moving uninitialized memory is allowed (with optional origin tracking)
- <https://clang.llvm.org/docs/MemorySanitizer.html>

#### **Libfuzzer**

Source code, dumb, gray-box and evolutionary.

\$ git clone <https://git.llvm.org/git/compiler-rt.git/>

\$ cd lib/fuzzer

\$ ./build.sh

## builds libFuzzer.a

## compile your library and test function in the `fuzzer` executable

\$ clang++ -fsanitize=address -fsanitize-coverage=trace-pc-guard test\_function.cc

library.c libFuzzer.a -o fuzzer

## test function.cc contains the implementation of function:

## extern "C" int LLVMFuzzerTestOneInput(const uint8\_t \*Data, size\_t Size);

## this function should cover the functionality of your library

## run the fuzzer using the parameters available in the documentation:

##<https://llvm.org/docs/LibFuzzer.html#options>

\$ ./fuzzer

#### **AFL**

### **Symbolic execution**

- An automated way of testing software Works both on source code as well as compiled binaries
- Able to generate test cases for debugging purposes Very useful for human inspection
- Similar to fuzz-testing but with a lot more brain-power

### **Fuzz testing vs. Symbolic execution**

#### • Generate random inputs

- Either in some structured format or completely random
- Mutate a previous input
- Native run of the exercised program
- Collect information
	- Crashes
	- Memory & resource leaks
	- Failed assertions
	- Abnormal runtimes
- Repeat until confident enough
	- Fixed number of tests reached
	- Code coverage above a certain threshold
	- Bug reached
- Treat inputs as symbolic
	- Having no concrete value
- Run the program in a specialized virtual machine
- When execution branches, duplicate VM state and take both branches
	- Accumulate conditions along the execution paths
- Use a theorem prover to determine whether the conditions are consistent

#### Satisfiability modulo theories (SMT) solvers

- SMT solvers can be viewed as solvers of large equation systems
	- Most popular Z3, CVC4, CVC3
- Not limited to Boolean equations like SAT solvers

$$
3x + 2y - z = 1\n2x - 2y + 4z = -2\n-x + \frac{1}{2}y - z = 0
$$

#!/usr/bin/python from z3 import \* x = Real('x') y = Real('y') z = Real('z') s = Solver() s.add(3\*x + 2\*y - z == 1) s.add(2\*x - 2\*y + 4\*z == -2) s.add(-x + 0.5\*y - z == 0) print s.check() print s.model() sat [z = -2, y = -2, x = 1]

```
bool f(int x) {
                                      11 \times = \lambdaif (x < 0) {
        X = -X;
                                      11 \times -\lambda11 \times = \lambda 1 =\mathcal{F}\sqrt{11} ((\lambda \le \theta) \Rightarrow -\lambda)11 (1(\lambda \le 0) \Rightarrow \lambda)if (x * x > 100) {
        return true;
   } else \{return false;
   \mathcal{Y}// return
                                      11 ((\lambda 1 * \lambda 1 > 100) \Rightarrow true)// (1(\lambda 1 * \lambda 1 > 100) \Rightarrow \text{false})
```
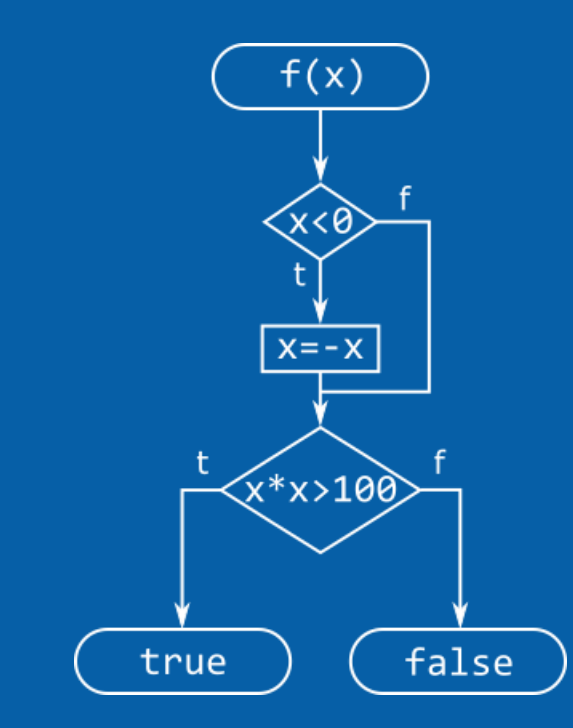

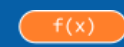

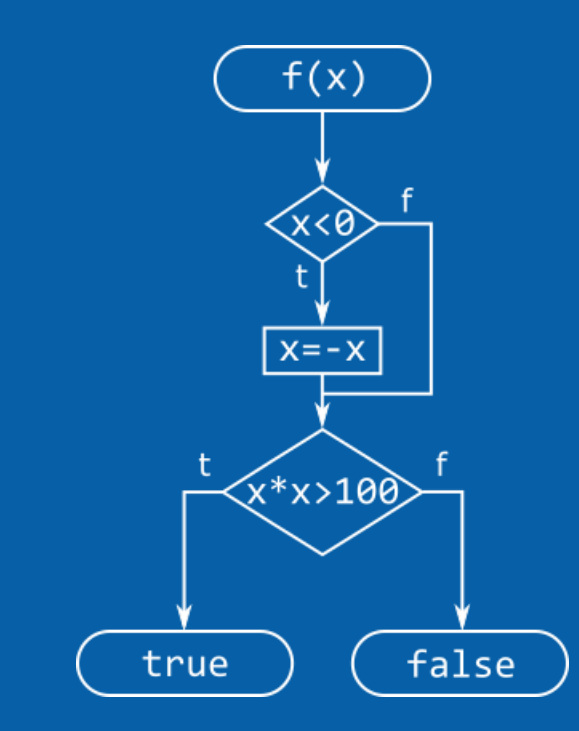

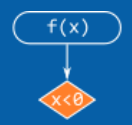

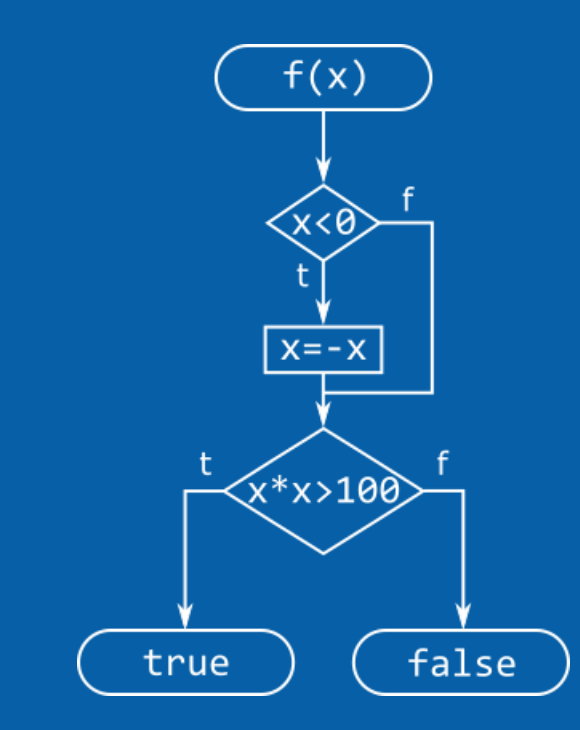

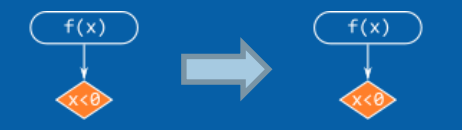

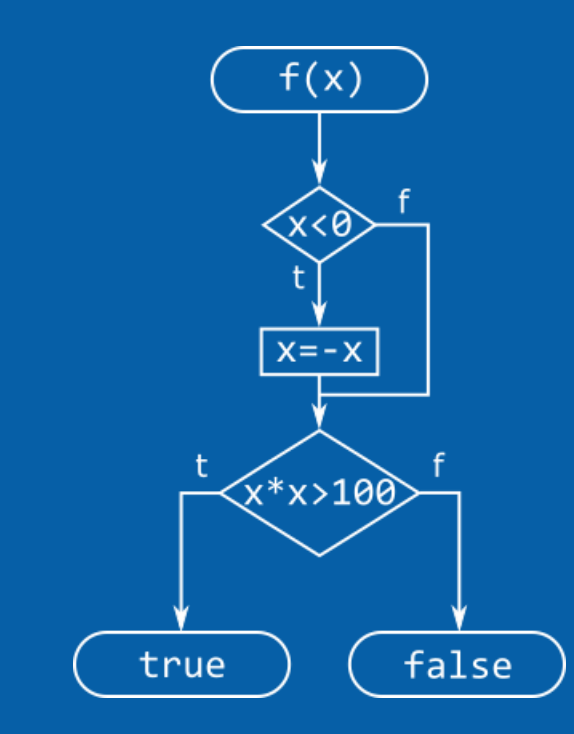

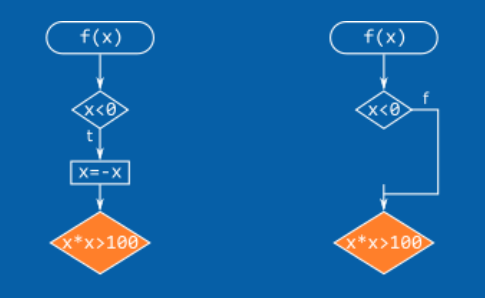

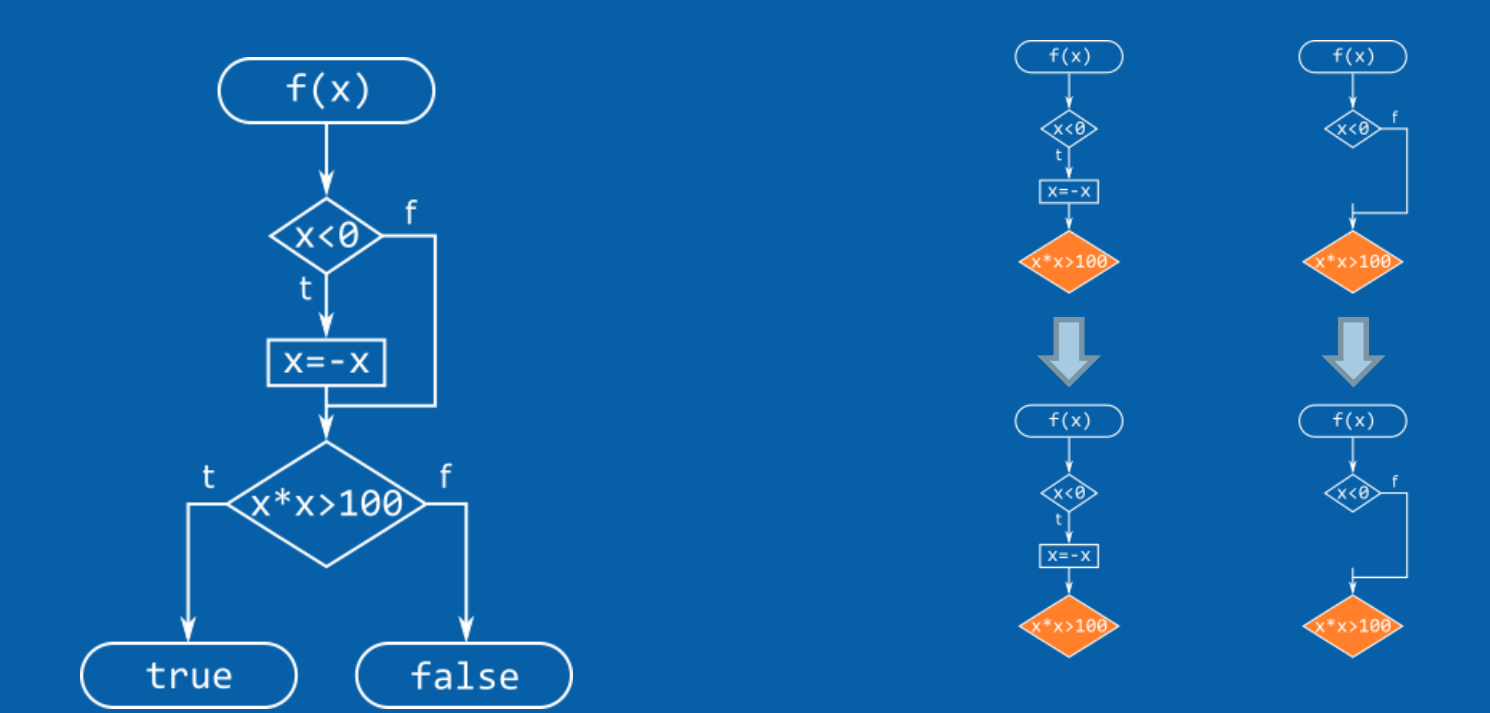

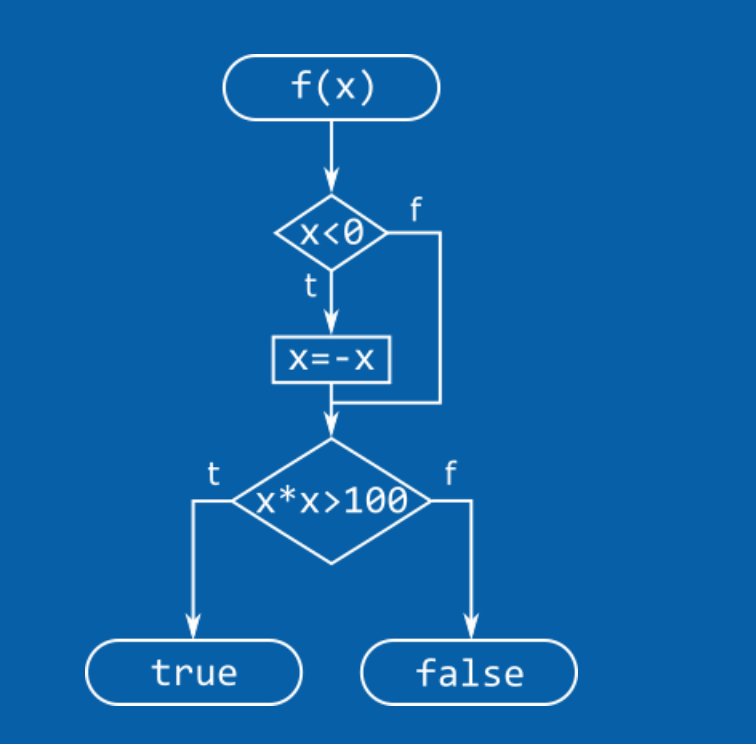

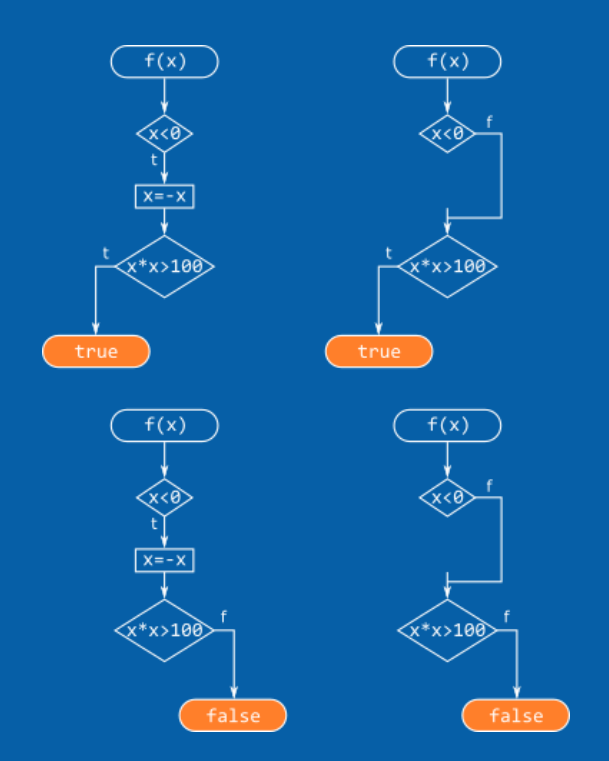

- Four execution paths have been analyzed
- Each path has a distinct set of conditions
- Conditions are fed into a satisfiability modulo theorem (SMT) solver
- The SMT solver determines whether the conditions are consistent
	- Optionally the solver can generate a test case that satisfies the input conditions

#### **Symbolic execution drawbacks**

- Path execution is an issue
	- Usually number of execution cores << path count. Some kind of scheduling is necessary.
	- Even if hardware is not an issue, duplicating a path may be a costly operation.
- If left unaddressed, path explosion can be an issue
	- Mitigation strategies include:
	- Selective symbolic execution carefully select execution paths to be evaluated
	- Path collapsing find common traits between paths and treat them as a single entity
- There is no hardware support for symbolic values
	- Exercised code is run in a heavily simulated environment

#### **Enter "Concolic execution"**

- Used to better take advantage of the underlying hardware
- The term concolic is a contraction of "**conc**rete symb**olic**"
	- I know, right?
- Instead of being 100% symbolic, the inputs have a concrete value
	- The concrete value is a representative of the symbolic domain
	- Use some form of taint analysis to track symbolic values
- Execution is sped up
	- Exercised code is run natively using concrete values
	- Taint analysis structures are usually pretty fast

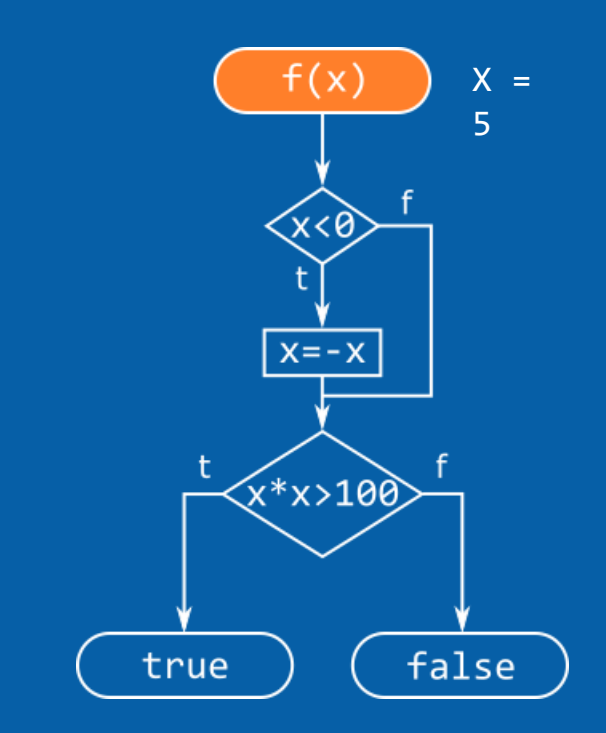

• Execution starts with a random value as input

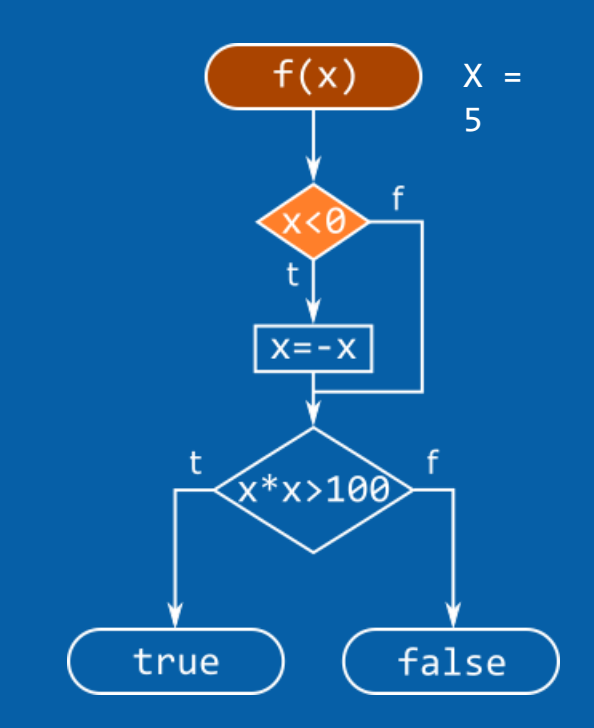

- Execution starts with a random value as input
- Conditions are accumulated at runtime
	- $!(X < 0)$

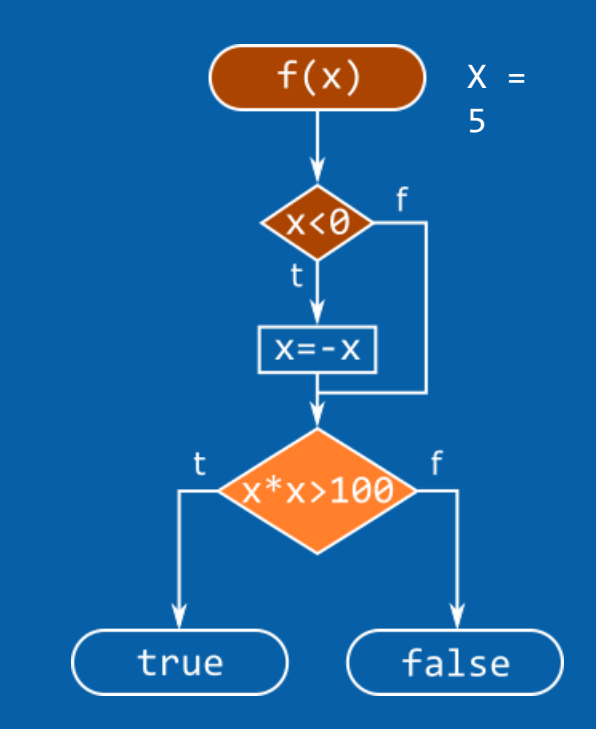

- Execution starts with a random value as input
- Conditions are accumulated at runtime
	- $!(X < 0)$
	- $!(X * X > 100)$

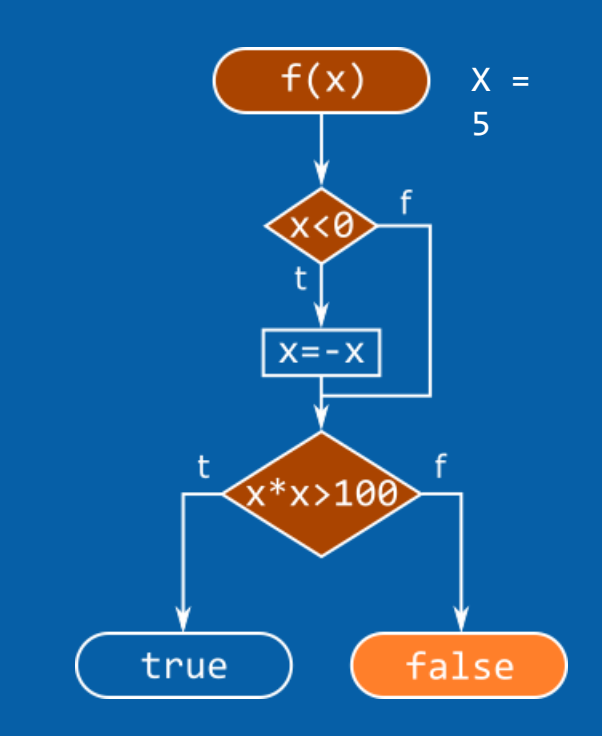

- Execution starts with a random value as input
- Conditions are accumulated at runtime
	- $!(X < 0)$
	- $!(X * X > 100)$
- The execution has stopped, we have a test case!

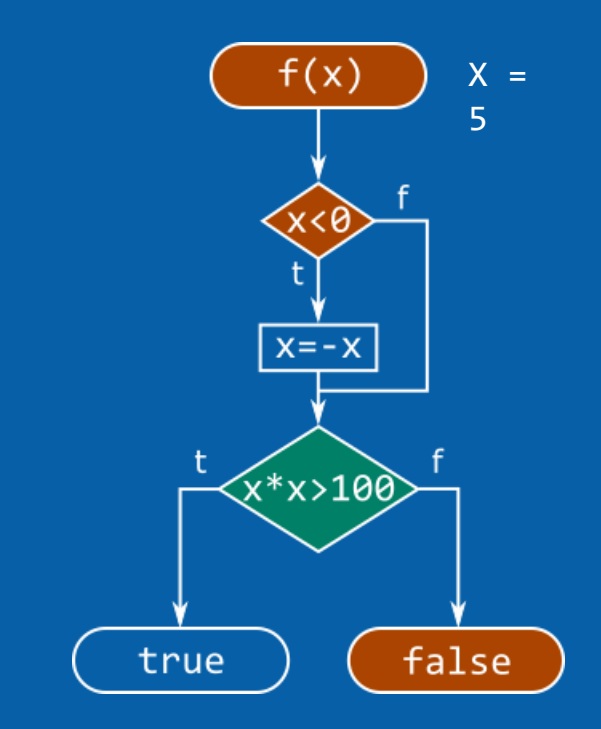

- In order to discover more test cases without repetitions an existing condition is selected
	- In our particular case  $!(X * X > 100)$
- Inverting the condition and using the SMT solver will give us a new test case

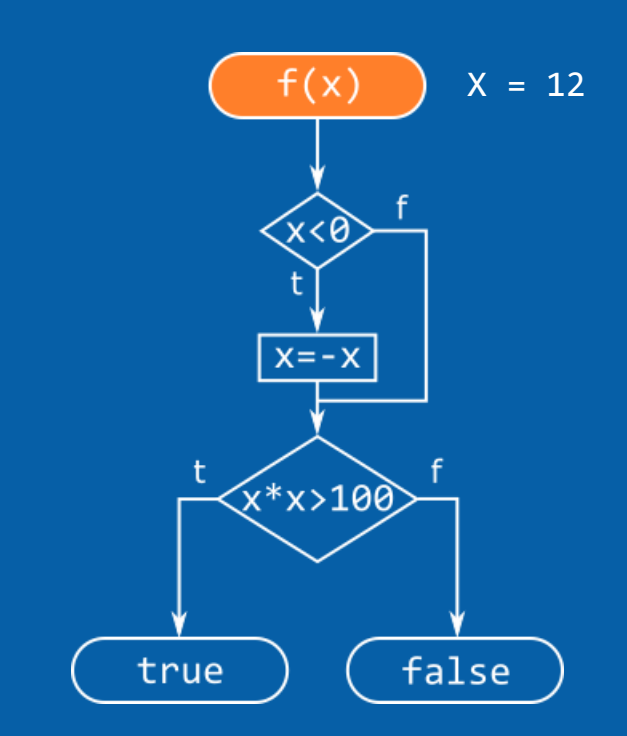

- If solvable, the SMT solver picks a test case
- The execution is restarted, having a new input value

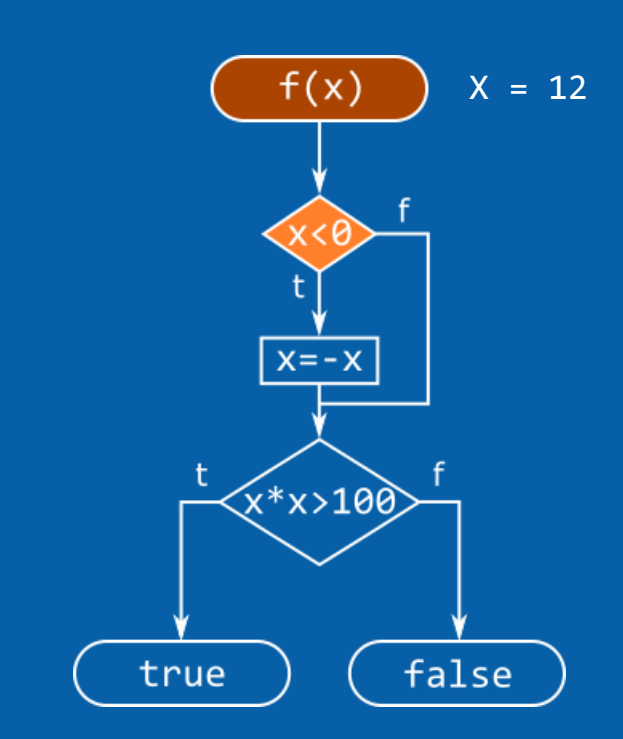

- If solvable, the SMT solver picks a test case
- The execution is restarted, having a new input value
- Conditions are accumulated at runtime
	- $!(X < 0)$

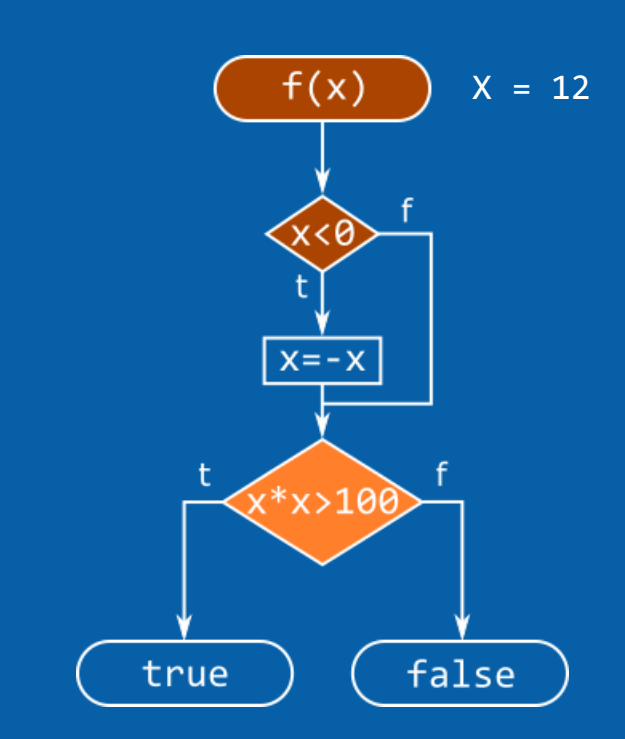

- If solvable, the SMT solver picks a test case
- The execution is restarted, having a new input value
- Conditions are accumulated at runtime
	- $!(X < 0)$
	- $X * X > 100$

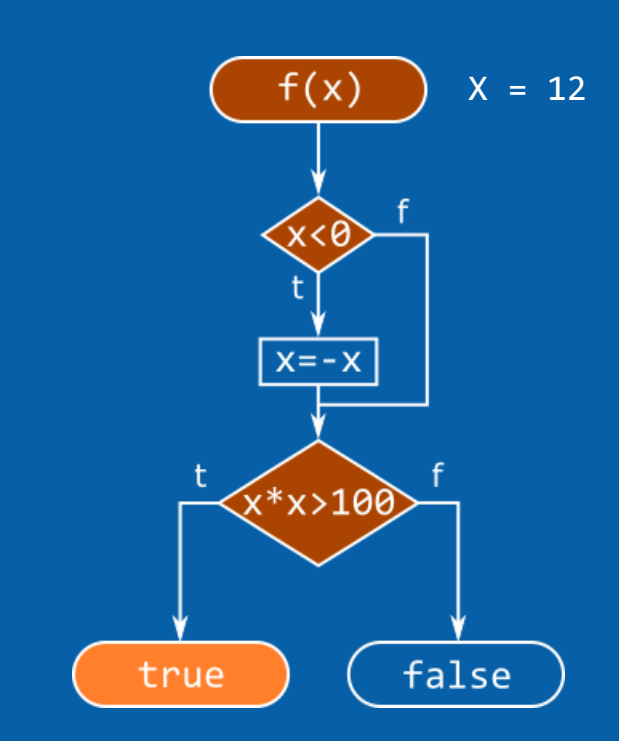

- If solvable, the SMT solver picks a test case
- The execution is restarted, having a new input value
- Conditions are accumulated at runtime
	- $!(X < 0)$
	- $X * X > 100$
- Execution terminates

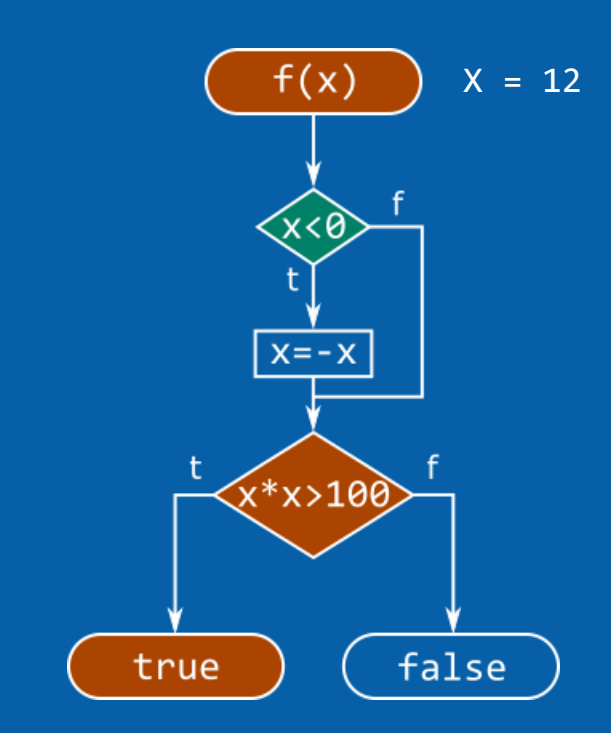

• Another condition is selected for reversing

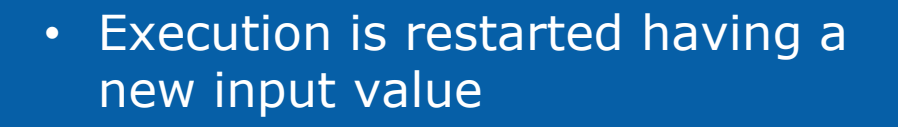

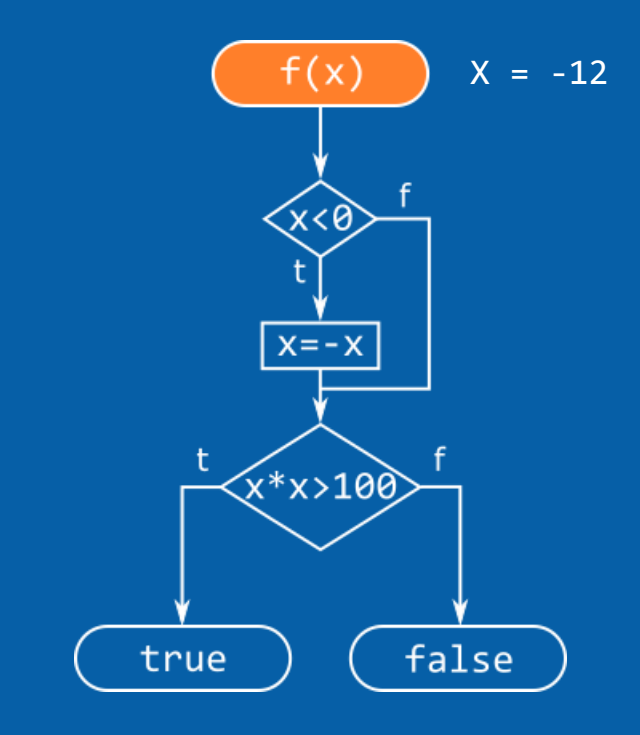

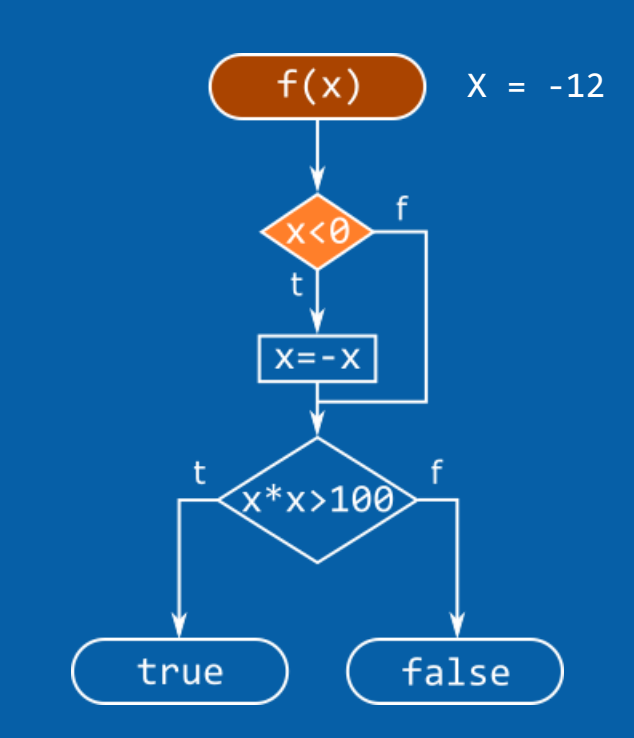

- Execution is restarted having a new input value
- Once more conditions are accumulated along the way
	- $X < 0$

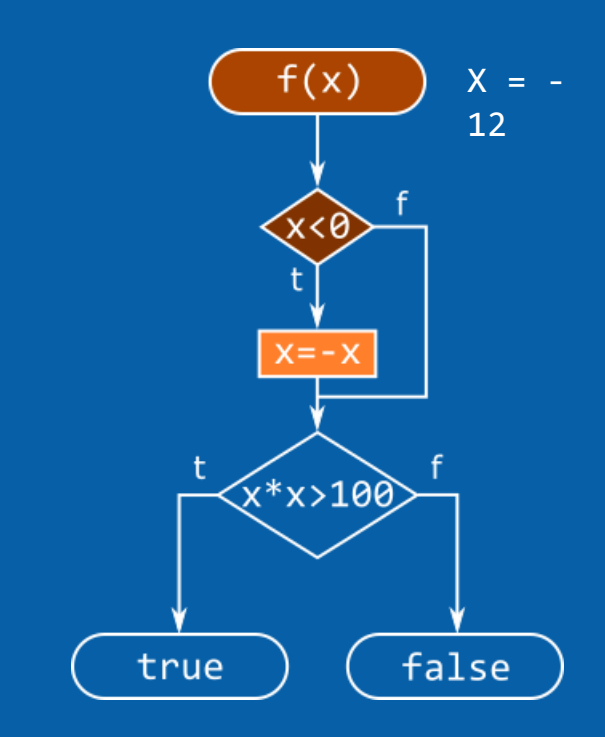

### You get the idea!

- We have reached the same result as pure symbolic execution!
- There is no need to simulate symbolic variables
- The whole symbolic execution VM is replaced with
	- A symbolic context for accumulating conditions
	- Some method of keeping the symbolic context in sync with the native execution

## **Existing technologies**

- Klee, <https://klee.github.io/>
	- Symbolic virtual machine capable of running LLVM code
- S2E,<http://s2e.epfl.ch/>
	- Based on KLEE
	- Uses a x86-to-LLVM translator in order to run x86 code
	- Capable of running a full OS (using a modified QEMU)
- Triton,<http://triton.quarkslab.com/>
	- In development framework from University of Bordeaux
	- Lots of tools such as a taint engine, a symbolic execution engine, a snapshot engine
	- Interacts with a lot of SMT solvers (common interface named SMT-LIB2)
- Angr,<https://github.com/angr/angr>
	- Binary analysis framework from UC Santa Barbara
	- Python framework providing symbolic execution, control-flow analysis, datadependency analysis and value-set analysis

## **Hybrid approaches**

#### **Driller = AFL + angr**

- Determine when AFL is stuck
- Use Driller to feed new inputs to AFL
- Inputs are generated by resolving AFL's unsatisfied conditions
- <https://github.com/shellphish/driller>

#### **Libfuzzer & tracing CMP instructions**

- Compiler flag for extracting operands of CMP instructions (-fsanitize-coverage=trace-cmp)
	- The fuzzer will guide mutations based on the CMP arguments
- Additional compiler flag (-use-value-profile=1) will use CMP operands as part of the coverage

#### **Fuzzing Kernel Drivers with Interface Awareness**

• Fuzzing specialized for ioctl's

int ioctl(int fd, unsigned long command, unsigned long param);

- Use static analisys to determine command and parameter type
- [https://www.blackhat.com/docs/eu-17/materials/eu-17-Corina-](https://www.blackhat.com/docs/eu-17/materials/eu-17-Corina-Difuzzing-Android-Kernel-Drivers.pdf)Difuzzing-Android-Kernel-Drivers.pdf

```
static const struct file operations IspFileOper = \{. owner = THIS MODULE,
 .open = ISP open,
 . release = ISP release,
 mmap = ISP mmap,.unlocked ioctl = ISP ioctl \rightarrow\};
```
#### **DIFUZZER**

```
static long ISP ioctl(struct file *pFile, unsigned int Cmd, unsigned long Param)
\sqrt{\text{switch}} (Cmd\text{D}case ISP_READ_REGISTER:
         if (copy from user(&ReqIo, (void *)Param, sizeof(ISP REG IO STRUCT)) == 0) {
             Ret = ISP ReadReq(8ReqTo):\} else {
             LOG ERR("copy from user failed");
             Ret = -EFAULT:break:
     case ISP WRITE REGISTER:
         if (copy from user(&ReqIo, (void *)Param, sizeof(ISP REG IO STRUCT)) == 0) {
             Ret = ISP WriteReg(RRegIo);\} else {
             LOG_ERR("copy_from_user_failed");
             Ret = -EFAULT:break:
     case ISP WAIT IRO:
         if (copy from user(&IrqInfo, (void *)Param, sizeof(ISP WAIT IRO STRUCT)) == 0) {
         break:
```
### **DIFUZZER (II)**

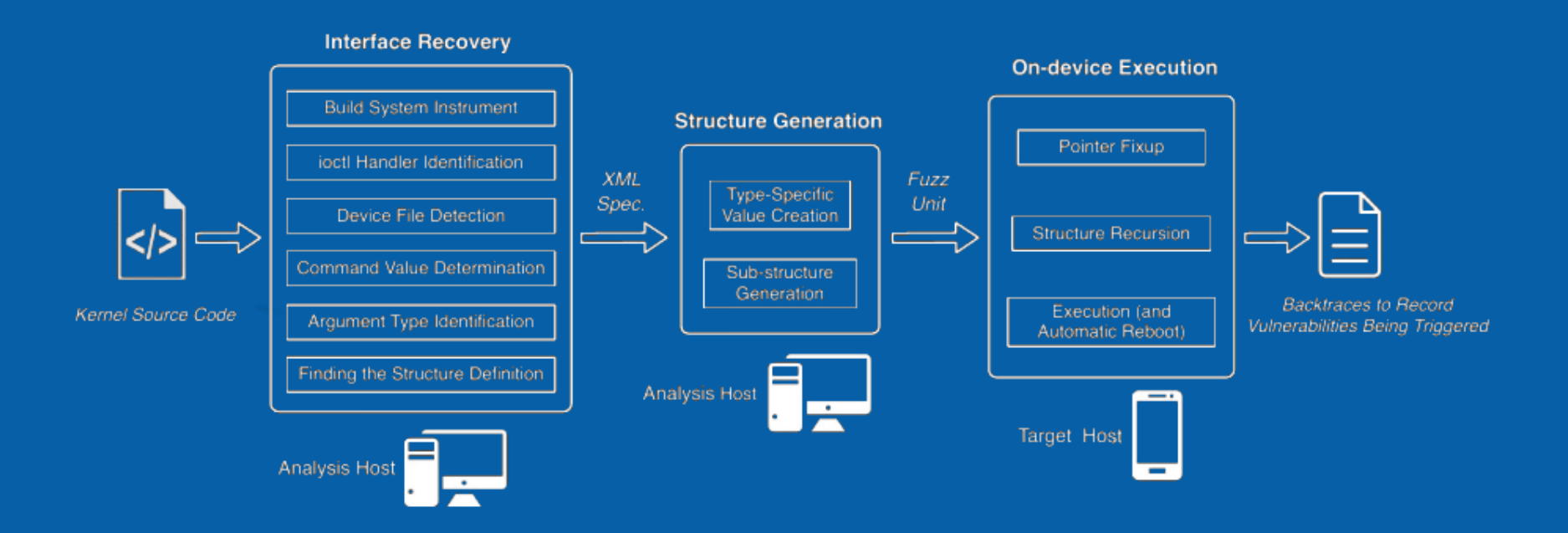

# **Thank you for your time!**